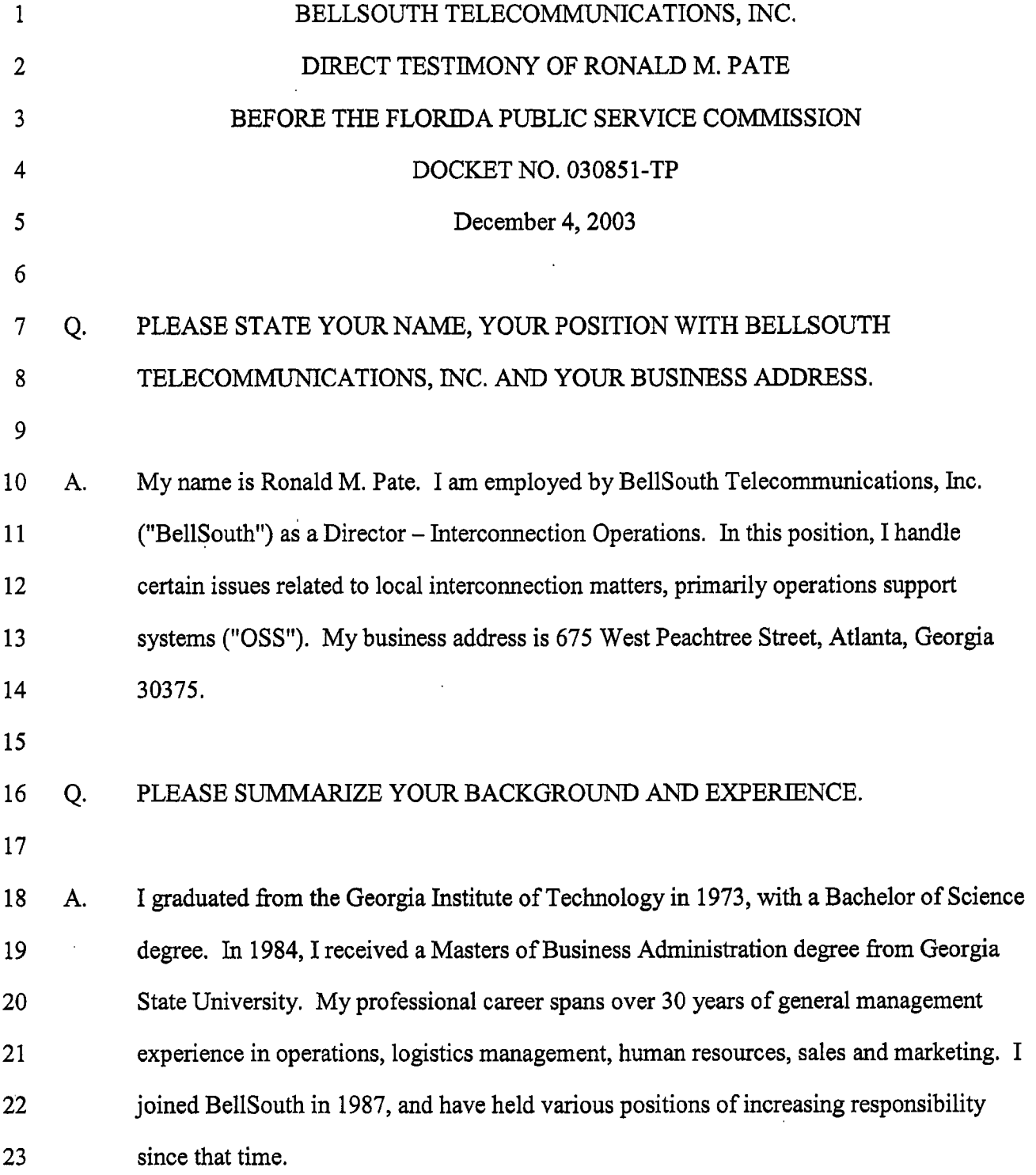

 $\mathcal{O}$ 

DOCUMENT ALMOER-CATE  $12414000 - 48$ FPSC-COMMISSION CLERK

1

 $\mathcal{L}^{\text{max}}_{\text{max}}$  and  $\mathcal{L}^{\text{max}}_{\text{max}}$ 

# 1 **Q. HAVE** YOU TESTIFIED PREVIOUSLY?

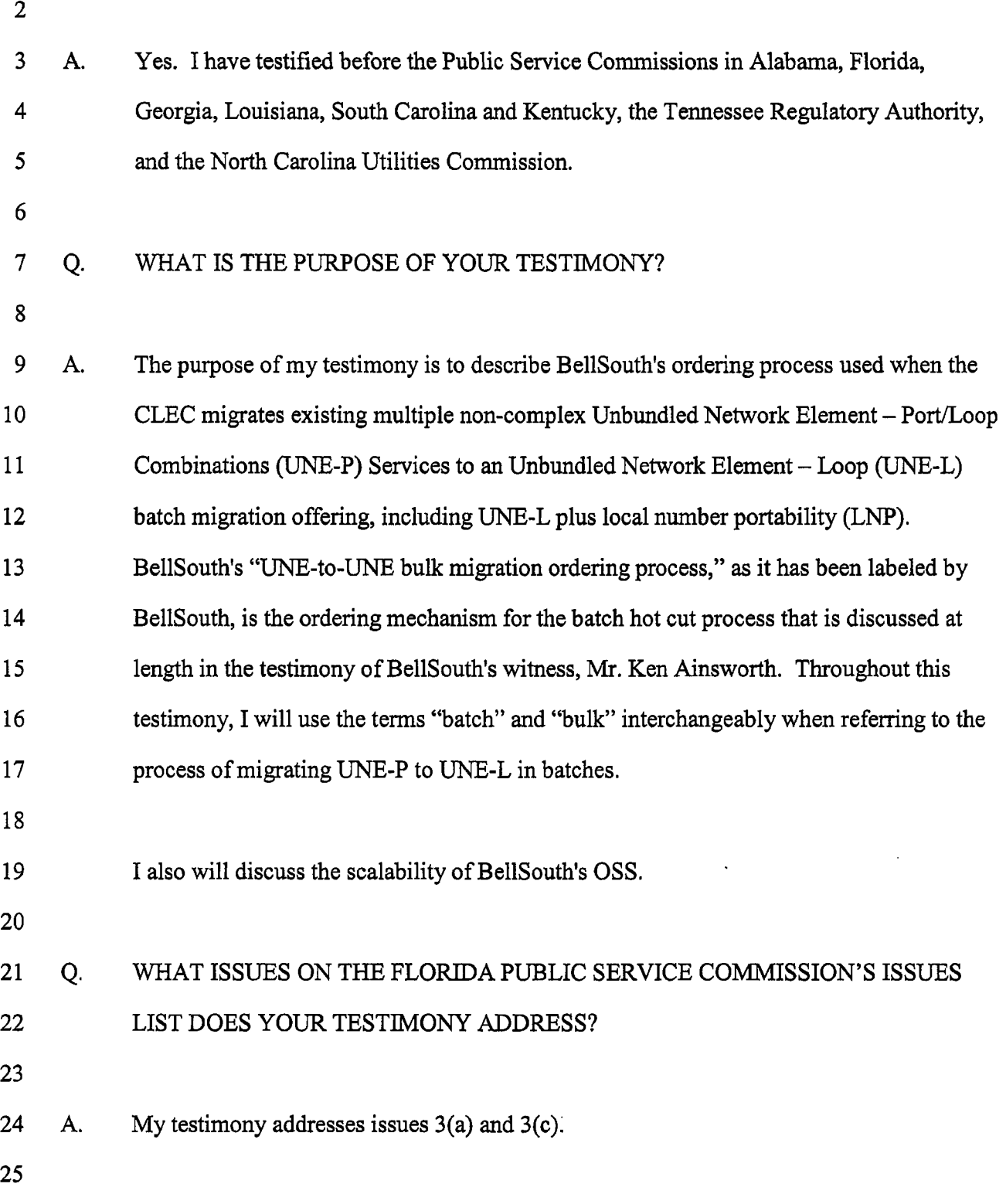

### 1 ORDERING UNE-TO-UNE BATCH MIGRATIONS

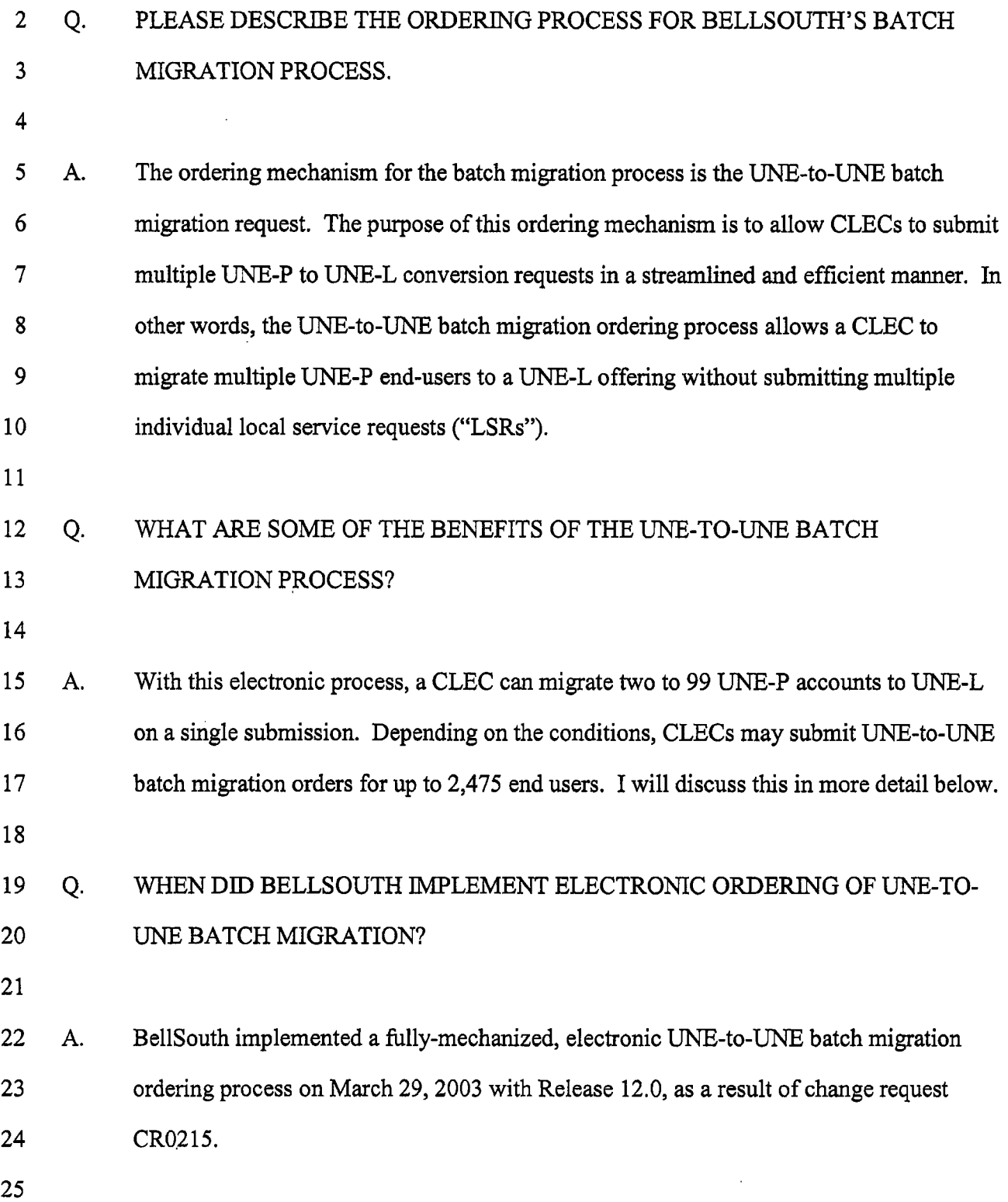

**3** 

 $\sim$ 

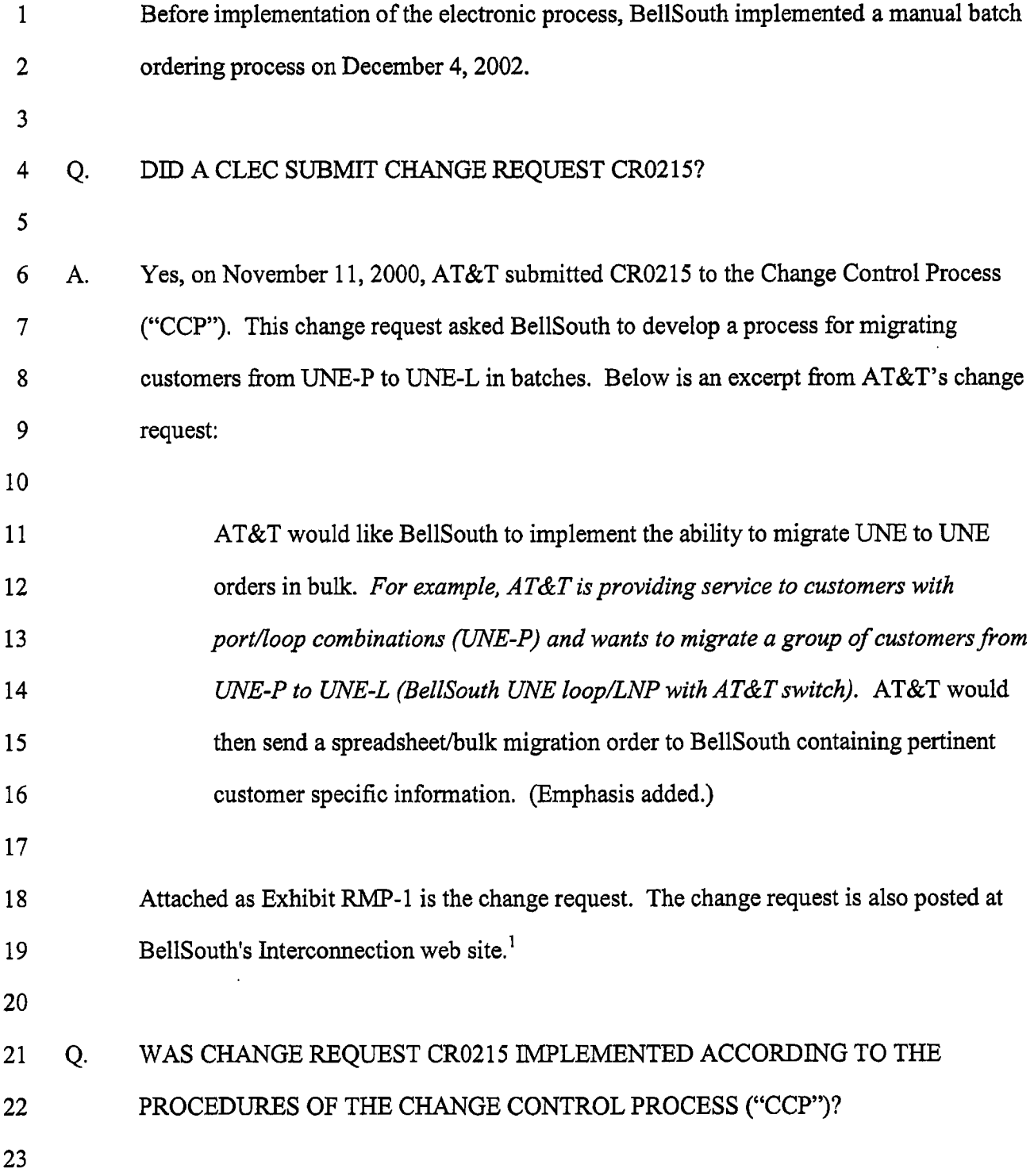

 $\bar{z}$ 

 $\overline{a}$ 

<sup>&</sup>lt;sup>1</sup> http://www.interconnection.bellsouth.com/markets/lec/ccp\_live/docs/statuses/change\_requests/cr0215.pdf

1 A. 2 Yes. Change request CR0215 was handled by the CCP from its inception through its implementation in March 2003, Let me provide a chronology of the events leading to the 3 implementation of CR0215.

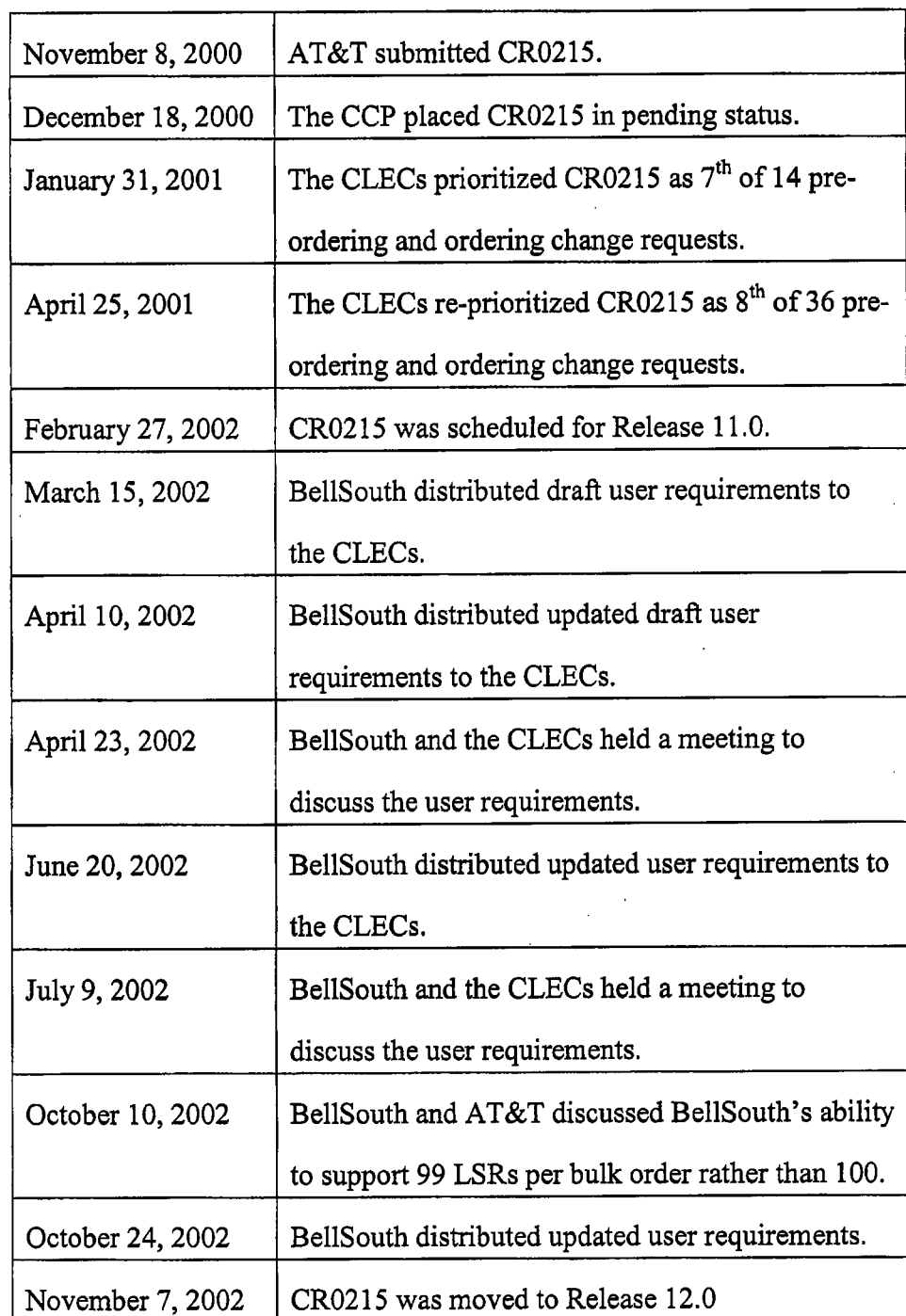

|                |    |                                                                                                 | March 29, 2003 | CR0215 was implemented with Release 12.0                                             |
|----------------|----|-------------------------------------------------------------------------------------------------|----------------|--------------------------------------------------------------------------------------|
|                |    |                                                                                                 |                |                                                                                      |
| 1              |    |                                                                                                 |                |                                                                                      |
| $\overline{2}$ | Q. | WHICH COMPANIES PARTICIPATED IN THE USER REQUIREMENTS                                           |                |                                                                                      |
| $\overline{3}$ |    | MEETINGS?                                                                                       |                |                                                                                      |
| 4              |    |                                                                                                 |                |                                                                                      |
| 5              | А. | At the user requirements meeting that occurred on April 23, 2002, representatives of            |                |                                                                                      |
| 6              |    | Network Telephone, BTI, Telcordia, AT&T, and Accenture participated, in addition to             |                |                                                                                      |
| 7              |    | representatives of BellSouth.                                                                   |                |                                                                                      |
| 8              |    |                                                                                                 |                |                                                                                      |
| 9              |    | At the meeting on July 9, 2002, representatives of BellSouth, Allegiance, Network               |                |                                                                                      |
| 10             |    | Telephone, AT&T, and Nuvox were in attendance. Every CLEC had the opportunity to                |                |                                                                                      |
| 11             |    | participate in the development of this electronic ordering process and AT&T, in                 |                |                                                                                      |
| 12             |    | particular, was actively involved.                                                              |                |                                                                                      |
| 13             |    |                                                                                                 |                |                                                                                      |
| 14             | Q. | DOES BELLSOUTH PROVIDE INFORMATION FOR CLECS THAT ARE                                           |                |                                                                                      |
| 15             |    | INTERESTED IN LEARNING ABOUT AND IMPLEMENTING THE ELECTRONIC                                    |                |                                                                                      |
| 16             |    | ORDERING OF UNE-TO-UNE BATCH MIGRATIONS?                                                        |                |                                                                                      |
| 17             |    |                                                                                                 |                |                                                                                      |
| 18             | A. |                                                                                                 |                | Certainly. The business rules for ordering UNE-to-UNE batch migrations are contained |
| 19             |    | in the Local Ordering Handbook ("LOH"), which is available at BellSouth's                       |                |                                                                                      |
| 20             |    | interconnection web site. <sup>2</sup> BellSouth has also provided CLECs with the UNE-Port/Loop |                |                                                                                      |
| 21             |    | Combination (UNE-P) to UNE-Loop (UNE-L) Bulk Migration CLEC Information                         |                |                                                                                      |
| 22             |    | Package ('CLEC information package''). This document is attached as Exhibit RMP-2,              |                |                                                                                      |

**http://www.interconnection.bellsouth.com/guides/htmI/leo.html** 

 $\overline{a}$ 

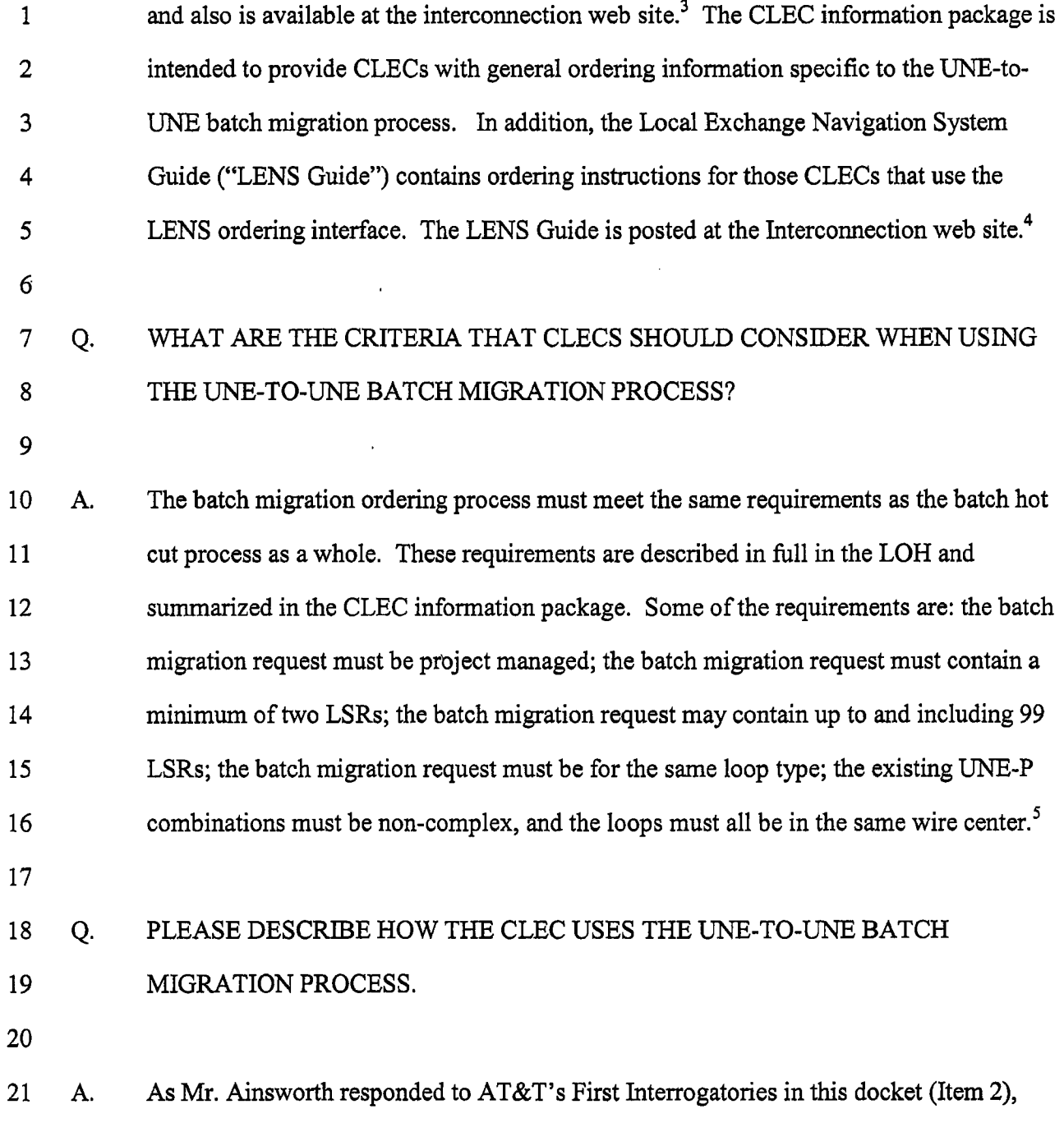

22 BellSouth's process is as follows:

**http://www.interconnection.bellsouth.com/guides/htmllunes.html** 

http://www.interconnection.bellsouth.com/guides/html/lens\_tafi.html

Examples of Complex UNE-P **are** 2 Wire ISDNBRI Digital Loop & Port UNE Combination, **4** Wire ISDNFRI Digital Loop & **Port** UNE Combination, **UNE-P** Cenkex, Digital Direct Integration Termination Service (DDITS).

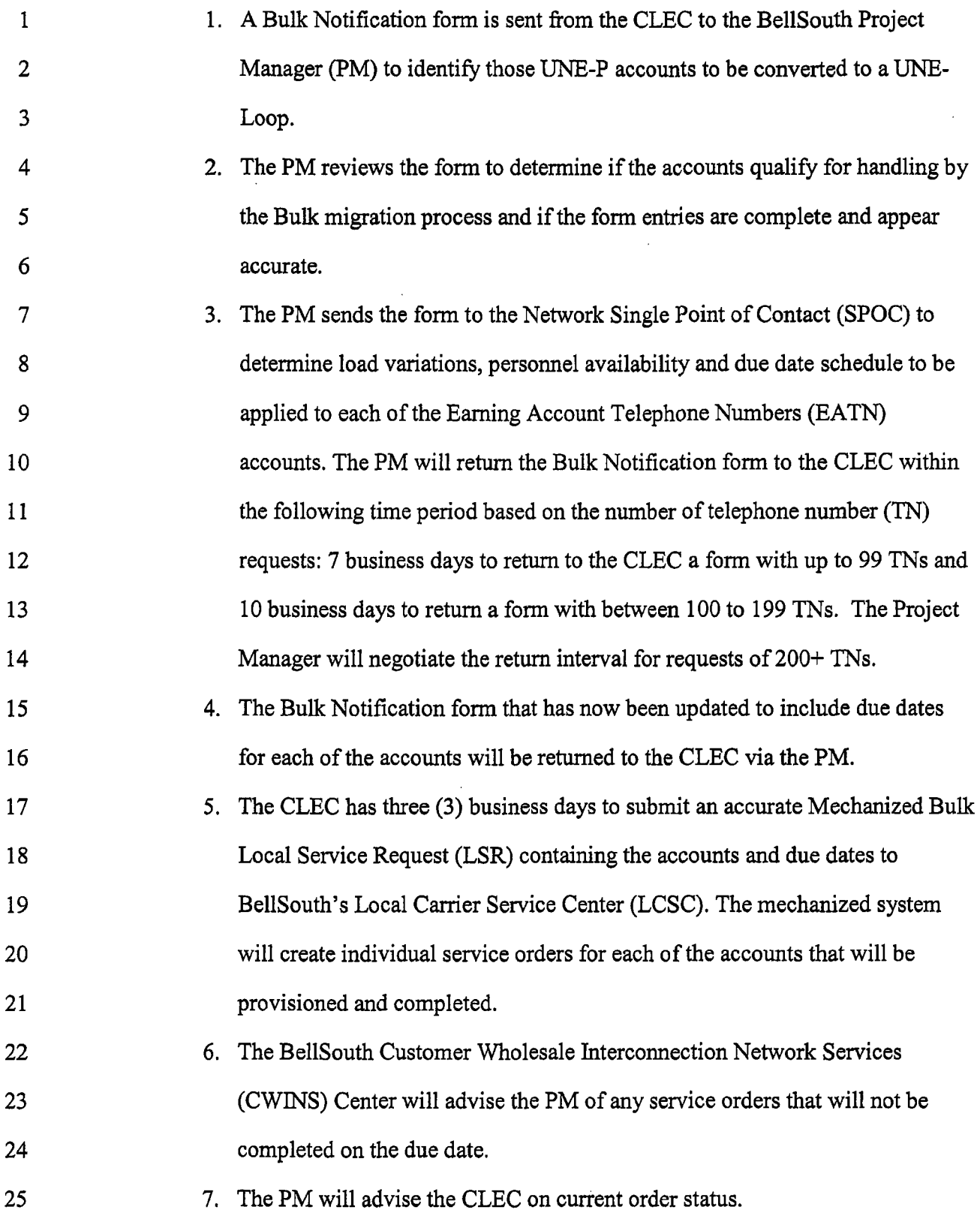

#### 1 O. 2 3 IN STEP *5* ABOVE, YOU MENTIONED THAT THE CLEC MUST SUBMIT A BATCH MIGRATION REQUEST CONTAINING THE ACCOUNTS AND DUE DATES. COULD YOU DISCUSS THIS PROCESS IN MORE DETAIL?

4

*5* A. 6 7 8 9 10 11 12 Yes. CLECs can use either the EDI, TAG, or LENS ordering interfaces to place a batch migration request. The CLEC first completes infomation for the entire batch migration package. The LOH refers to this as the "global level."6 This information includes the Bulk Order Package Identifier ("BOPI") and information about the wire center. The CLEC also completes information about the CLEC initiator **and** the implementation contact person. If the migration involves designed loops, the CLEC must include contact information, including an address, for the design contact person.<sup>7</sup> The CLEC only enters this global level information once for the entire package.

13

14 15 16 17 18 19 20 21 Next, the CLEC completes the information needed for each account of the two to 99 accounts that will be migrated. The LOH refers to this as "account level" and "line level" activity. When writing the user requirements, BellSouth developed this functionality so that the CLECs would only fill out a minimum number of fields. Some of the fields that the CLECs are required to complete include the purchase order number ("POW), the end user's name, the billing account number ("BANl"), the **Earning** Account Telephone Number ("EATN"), and the line number ("LNUM"). The complete list of fields is described in the  $LOH<sup>8</sup>$ .

<sup>&</sup>lt;sup>6</sup> The LENS Guide refers to this level as the "Package Level." <sup>7</sup> Designed loops require BellSouth to perform design engineering activities.

<sup>\*</sup> The LENS Guide also contains similar information for users **of** the LENS interfaces. **The** "account level" and "line level" fields are referred to as the "PON level" in the LENS Guide.

#### 1 **Q. 2**  MUST THE CLECS PROVIDE AN **ADDRESS** FOR EACH ACCOUNT THAT THEY ARE MIGRATING?

**4** A. 5 6 No, CLECs do not include **an** address for each account. **Only** if the migration involves designed loops must the CLEC include address information for the design contact person, and only at the "global level" of the batch migration request.

7

**3** 

8 9 10 11 12 13 14 15 16 17 18 19 BellSouth has simplified the number of fields that the CLECs must complete at the "account level" and "line level" for each end user on the batch migration request. BellSouth was able to reduce the required information to the minimal amount necessary for conversions from UNE-P to UNE loops. To create the individual LSRs for UNE loops, BellSouth needs infomation that the CLEC has, such as the cable and pair information, the cable ID, and, when necessary, the reservation number for the facility (the Facility Reservation Number or "FRN"), BellSouth could not reduce the number of required fields for UNE-P to UNE-L migration to the number used when the CLECs submit a "TN migration" or "Telephone Migration" LSR. When the CLEC converts a retail or resale or UNE-P end user to its UNE-P, the CLEC can submit an LSR with just the end user's telephone number (in addition to information about the gaining CLEC), hence the name "TN migration."

20

#### 21 Q. 22 PLEASE DESCRIBE WHAT HAPPENS WHEN THE CLEC SUBMITS THE BATCH MIGRATION REQUEST VIA THE EDI, TAG, OR LENS ORDERING INTERFACES.

23

**24** A. 25 After BellSouth's systems receive the batch migration request, the first level edits are applied in order to check the request for errors. If there are no first level errors in the

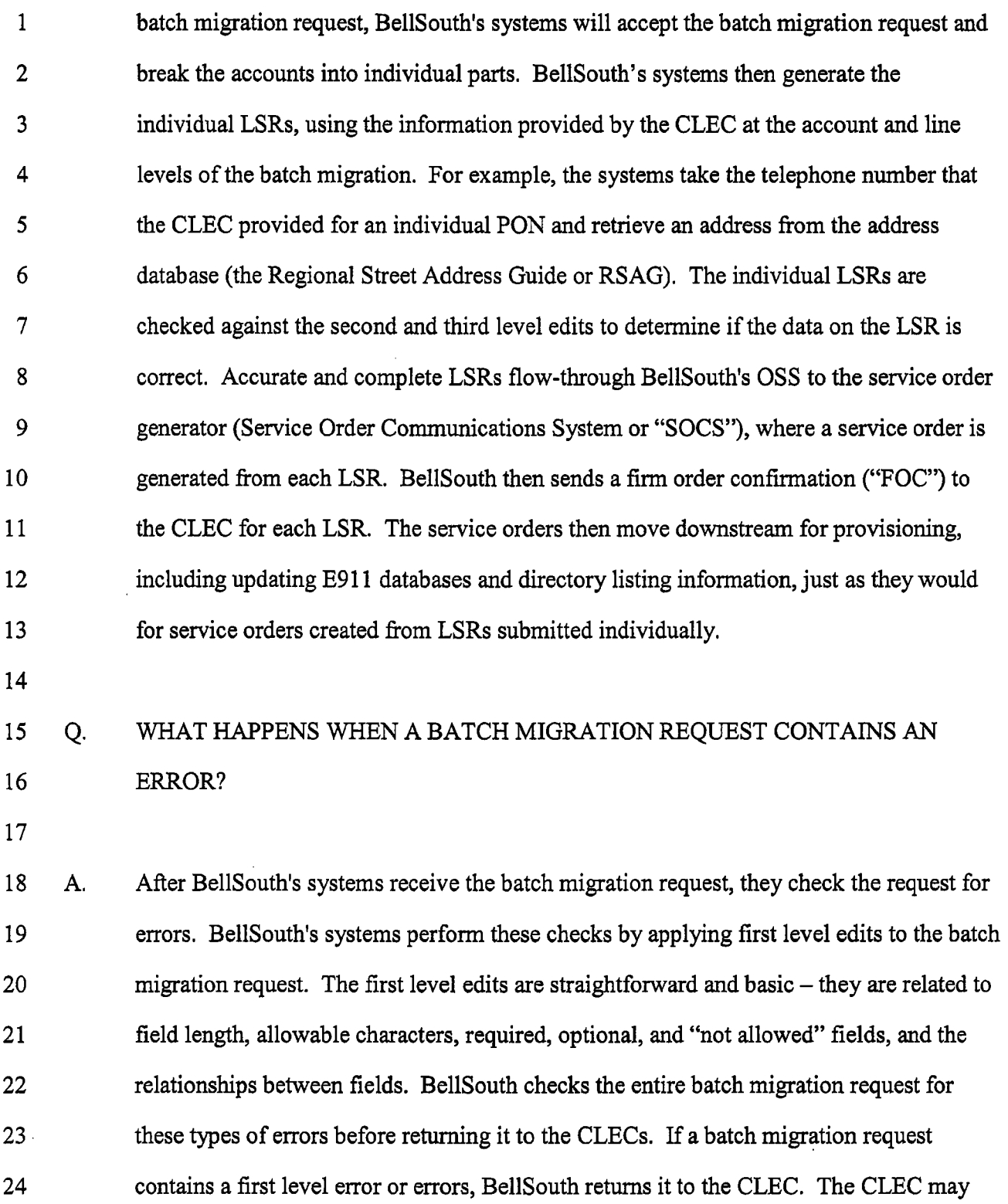

l,

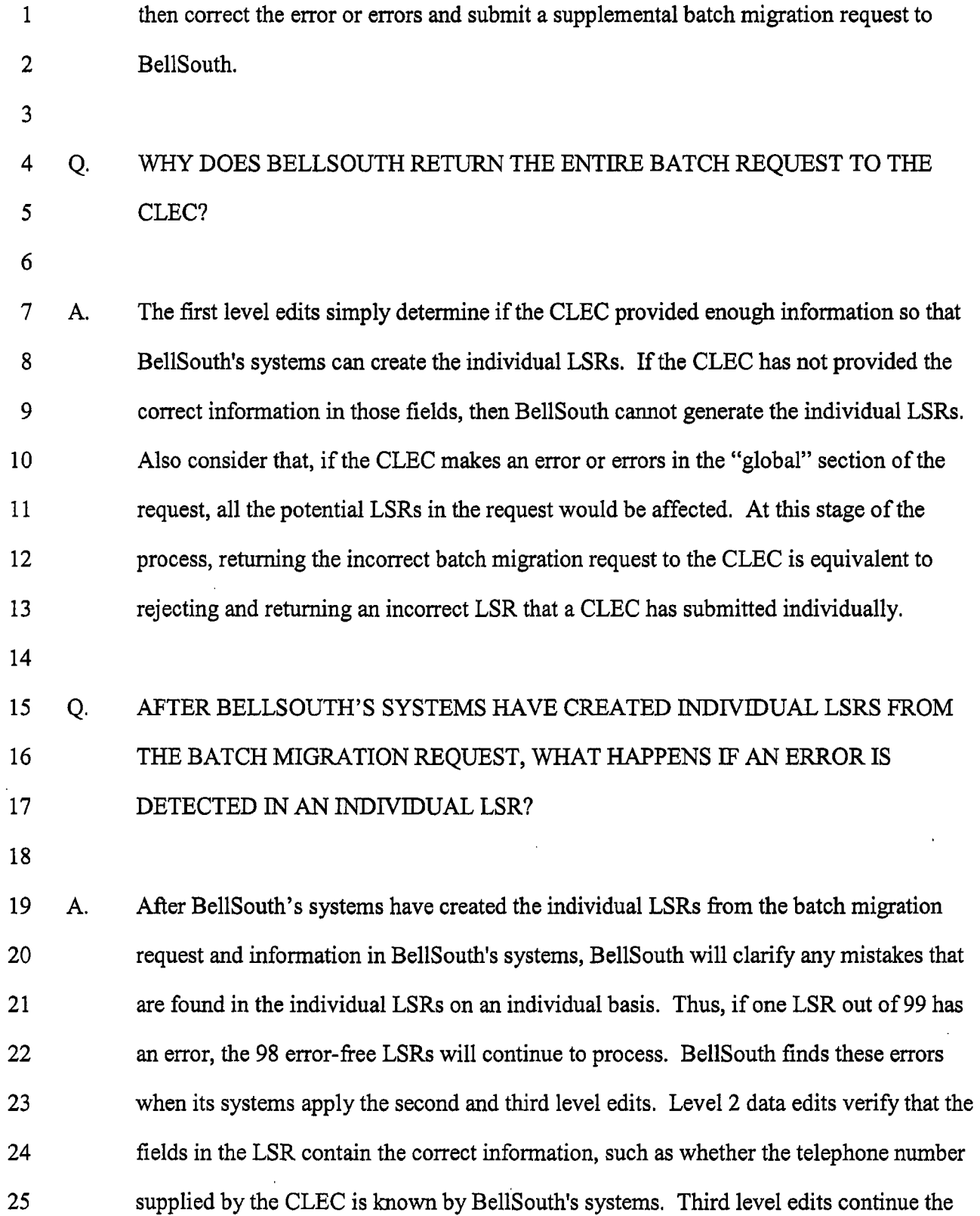

.

 $\overline{\phantom{a}}$ 

12

 $\ddot{\phantom{a}}$ 

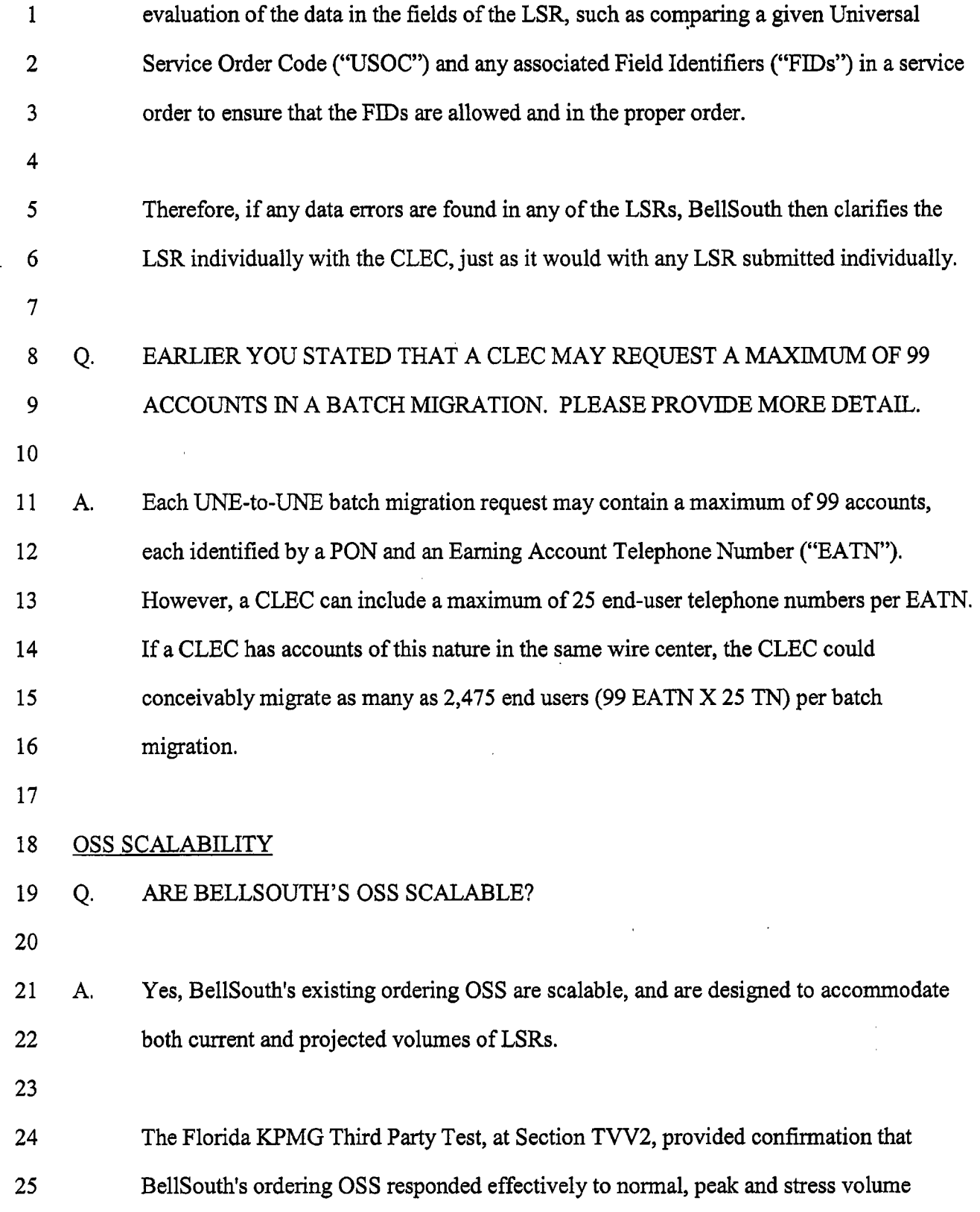

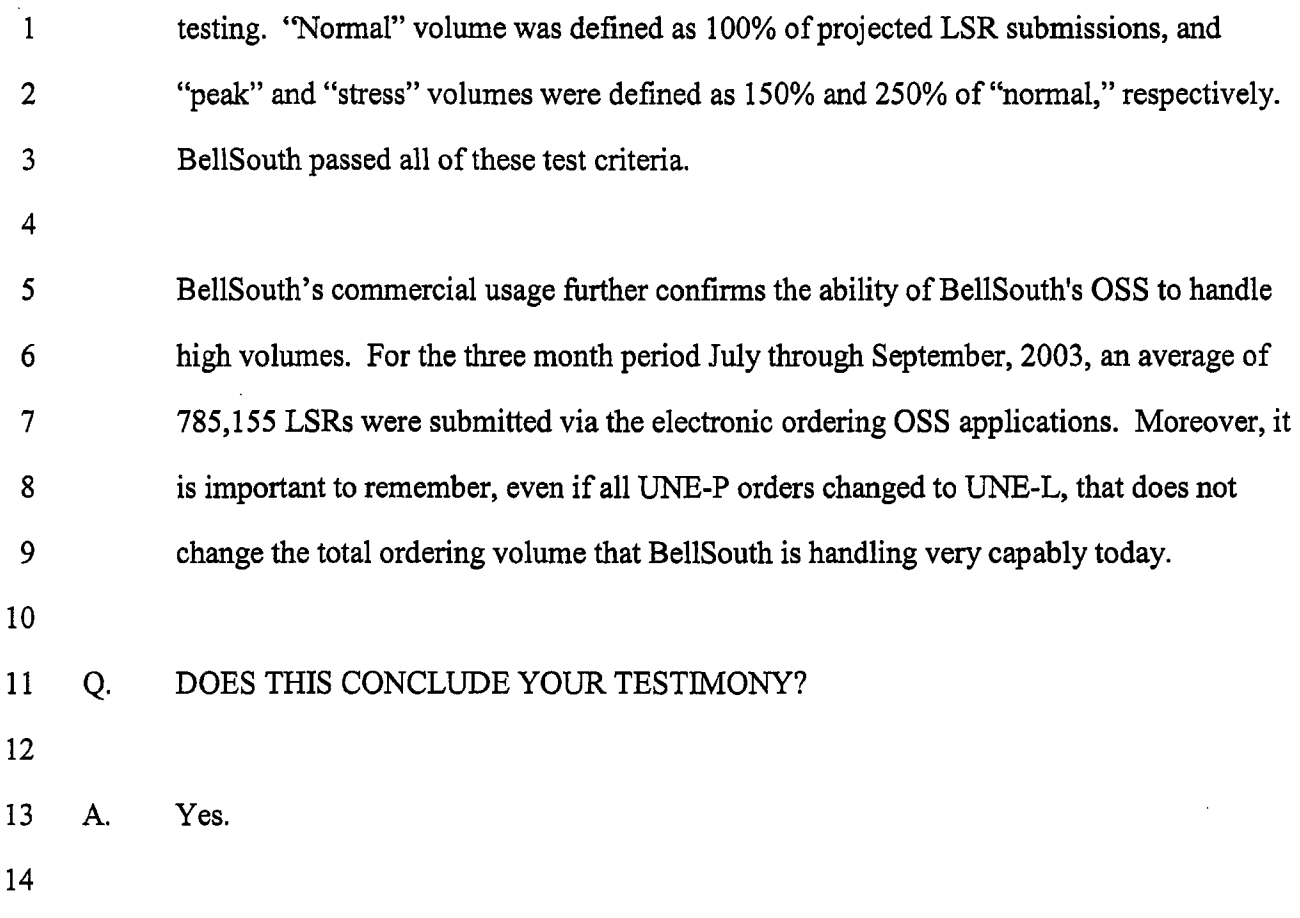

 $\mathcal{L}^{\text{max}}_{\text{max}}$  and  $\mathcal{L}^{\text{max}}_{\text{max}}$ 

 $\mathcal{L}^{\text{max}}_{\text{max}}$  and  $\mathcal{L}^{\text{max}}_{\text{max}}$ 

 $\hat{\mathcal{A}}$ 

**t** 

 $\sim$   $\sim$ 

 $\bar{\lambda}$ 

FPSC **Docket No. 030851-TP Ronald** M. **Pare**  Exhibit RMP-1 **Page 1 of 6** 

**RF-1870** *8M)* 

# @ *BEELSOUTH*

# **Change Request Form**

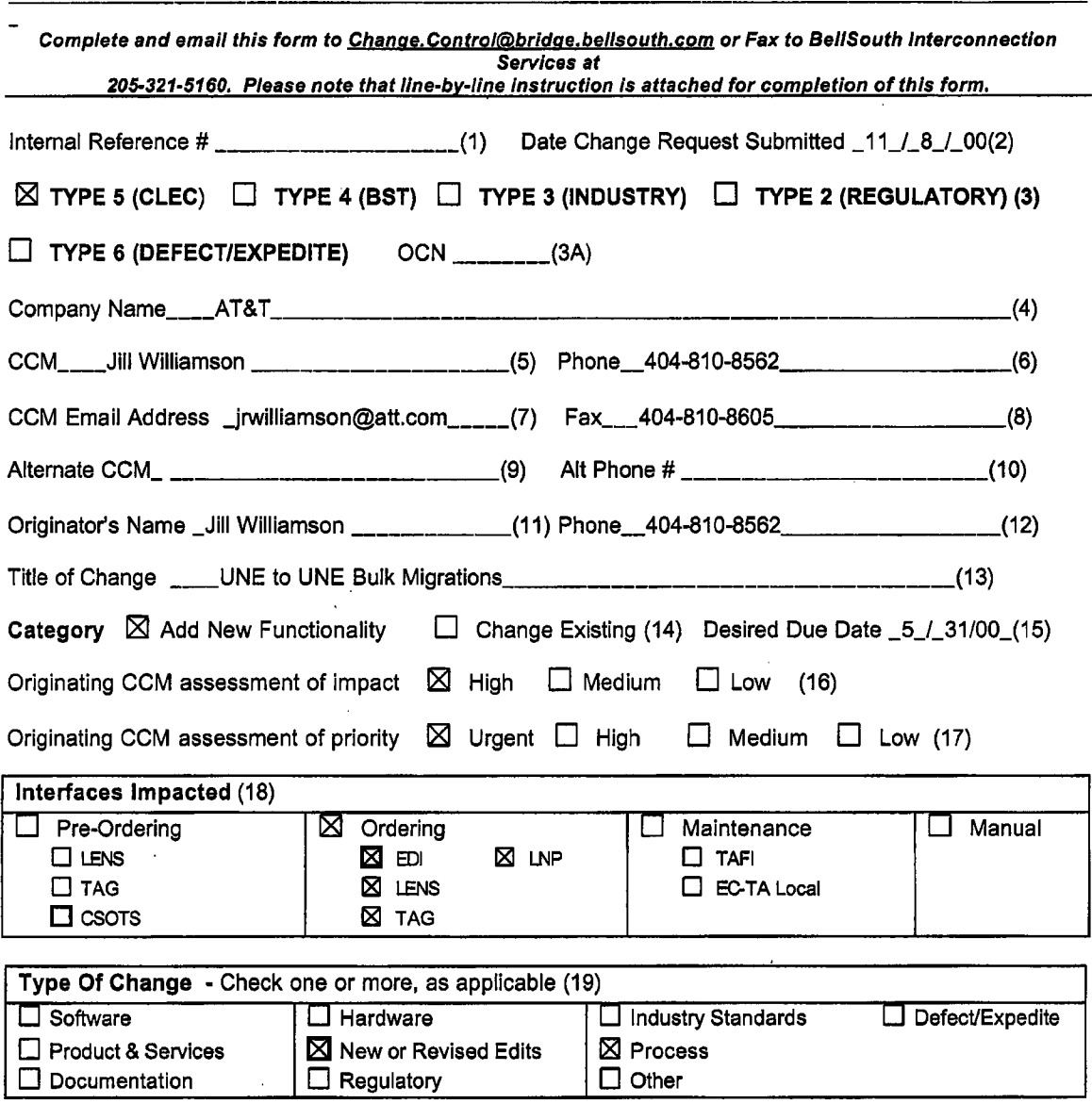

Description of requested change including purpose and benefit received from this change. (Use additional sheets, if necessary.) (20) \_AT&T would like BellSouth to implement the ability to migrate UNE to UNE orders in bulk. For example, AT&T is providing service to customers with port/loop combinations (UNE-P) and wants to migrate a group of customers from UNE-P to UNE-L (BellSouth UNE loop/LNP with AT&T switch). AT&T would then send a spreadsheet/bulk migration order to BellSouth containing pertinent customer specific information. An option for doing the migrations (done by another ILEC) **is** that BellSouth and AT&T would schedule the cuts by central office to take place over a weekend. Our experience with this process has been a very low number of customer outages.

**Attachment A-I** 

Jointly Developed by the Change Control Sub-team comprised ofBellSouth and CLEC Representatives.

**RF-1870** 

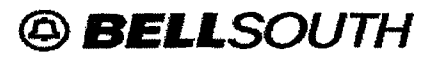

**Change Request Form** 

Known dependencies (21)

Additional Information *0* Yes *0* No (22) List all business specifications and/or requirements documents included (or Internet / Standards location, if applicable) *This Section to be completed by BCCM only.*  Change Request Log # CR0215 (23) Clarification *0* Yes No (24) Clarification Request Sent / / (25) Clarification Response Due / / (26) Status **I** (27) Change Request Review Date \_01/31/01\_/ 04/25/01\_(28) Target Implementation Date **--3/29/03** - **3130103,** - **Release 12.0** (29) Last Modified By \_\_\_\_\_\_\_\_\_\_BCCM\_\_\_\_\_\_\_\_\_\_\_ (30) Date Modified \_\_04/07/03\_ (31) \ Change Review Meeting **Results (32) 12/18/00** BellSouth placed this request in Pending Status. **2-5-01** Prioritized at 1-31-01 Change Review Meeting by CLEC community. **3.1 5-01** Non-scheduled change request to be re-prioritized at 3/28/01 meeting. 4-30-01 CR prioritized on 4-25-01. Refer to "Release Prloritization Ranking" on CCP Web site. **2-27-02** Scheduled for Release 1 1 **.O** on 11/16/02-11/17/02. **3-15-02** Draft user requirements distributed, **3-25-02** UNE to UNE Bulk Migrations user requirement review to be scheduled for a later date (changed from 4-2-02). Additional information being obtained to include in the review meeting. **4-10-02** Updated drafl user requirements for UNE to UNE Bulk Migrations distributed. User Requirement Review meeting scheduled for 4-23-02. **4-23-02** User Requirements Review Meeting held. ED1 Technical issues are currently being investigated by BST because there are no bulk order formats in the EDI standards. CR0215 may be a phased approach if it **is** determined that ED1 can support bulk ordering. ED1 may not be included in the November 2002 delivery. Additional information to be provided.

**Attachment A-1** 

**Jointly Developed by the Change Control Sub-team comprised of BellSouth and CLEC Representatives.** 

FPSC Docket **No. 030851-V Ronald M. Pate Exhibit** RMP-1 **Page 3 of 6** 

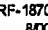

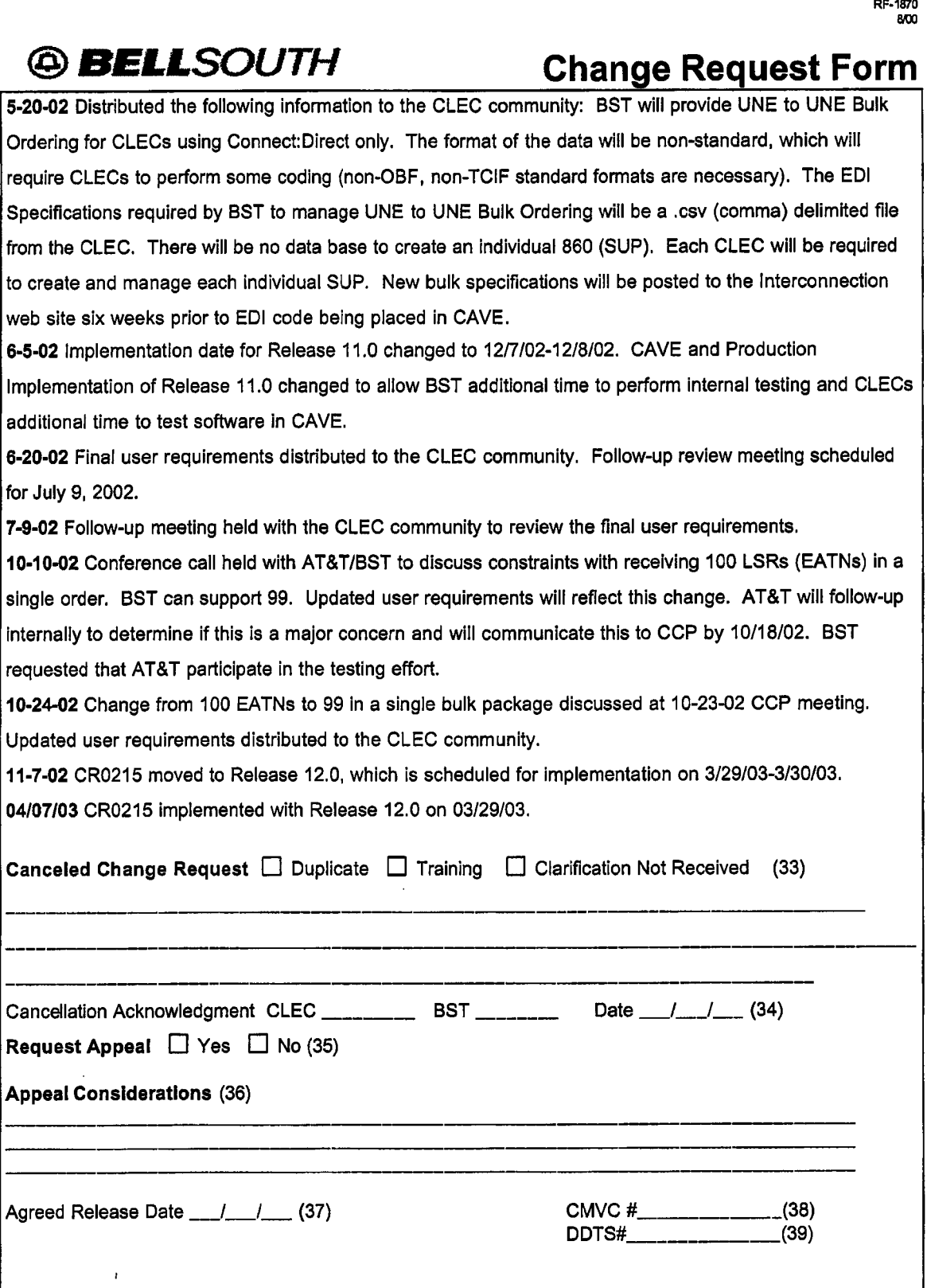

**Attachment A-1** 

 $\ddot{\phantom{1}}$ 

J.

 $\ddot{\phantom{a}}$ 

Jointly Developed by the Change **Control** Sub-team comprised of BellSouth and CLEC Representatives.

**FPSC Docket No. 030851-TP Ronald** M. **Pate Exhibit RMP-1 Page 4 of** *6* 

**RF-1870**  *Em* 

# @ *6EUSOtJTN* **Change Request Form**  I I

**Attachment A-1** 

**Jointly Developed by the Change Control Sub-team comprised of BellSouth and CLEC Representatives.**  $\lambda$ 

FPk2 **Docket No. 030851-TP Ronald M. Pate Exhibit** RMP-I **Page** *5 of* **6** 

> **RF-1870**  *tlu)*

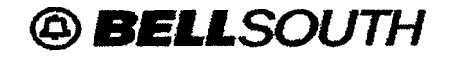

# **Change Request Form**

This section to be completed **by** BellSouth - Internal Validation of DefectlExpedite Change Request

**DefecVExpedite Validation Results: (40)** 

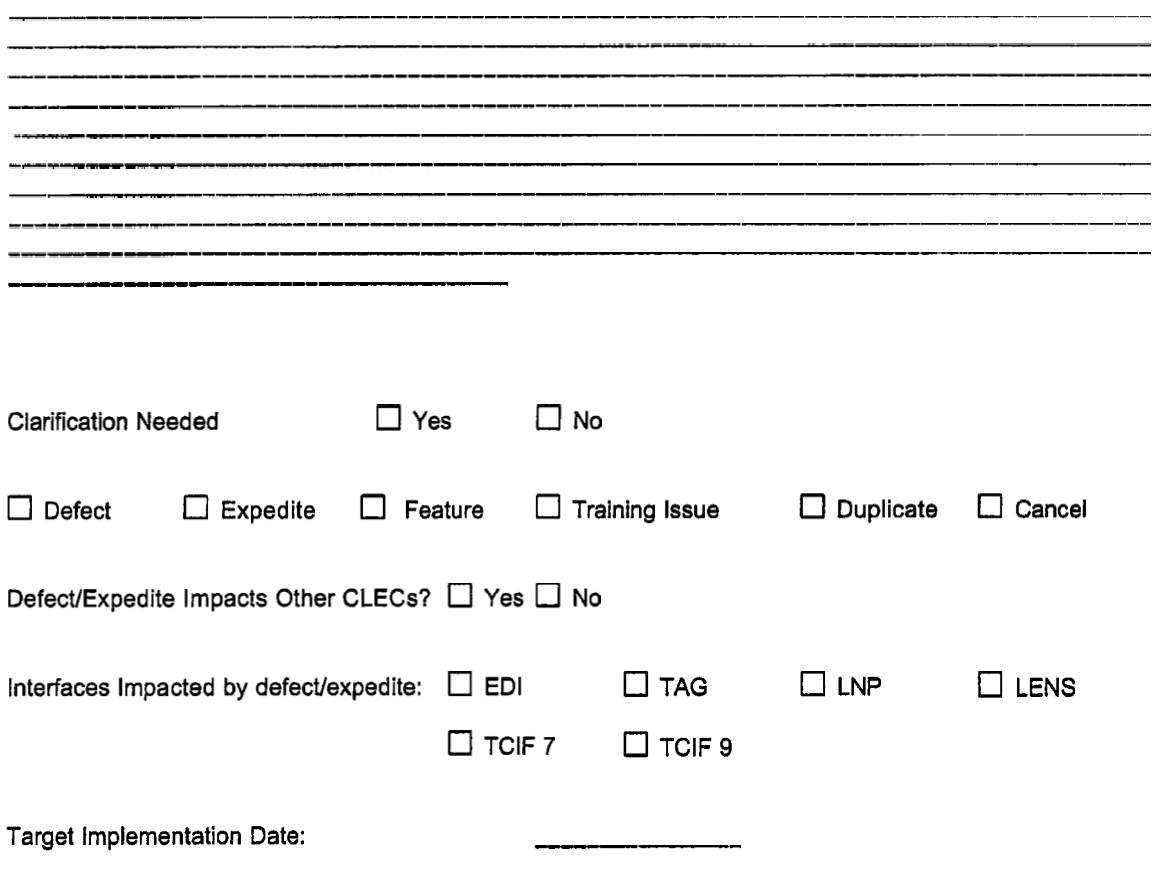

**Attachment A-1** 

**FPSC Docket No. 030851-TI' Ronald** M. **Pate Exhibit RMP-1 Page 6 of** *6* 

RF-1870<br>8/00

# @ *BELLSOUTH*

# **Change Request Form**

**Attachment A-4A** 

Jointly Developed **by** the Change Control Sub-team comprised **of** BellSouth and CLEC **Representatives.** 

**FPSC Docket No. 030851-Tp Ronald** M. **Pate Exhibit RMP-2 Page 1 of** 11

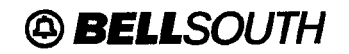

**UNE-P to UNE-L Bulk Migration** 

.

# *UNE-PotVLoop Combination (UNE-P) to UNE-Loop (WE-L) Bulk Migration*

# *CLEC Information Package*

**Version** I

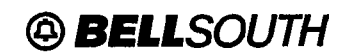

### **Table of Contents**

 $\mathcal{L}_{\mathrm{in}}$ 

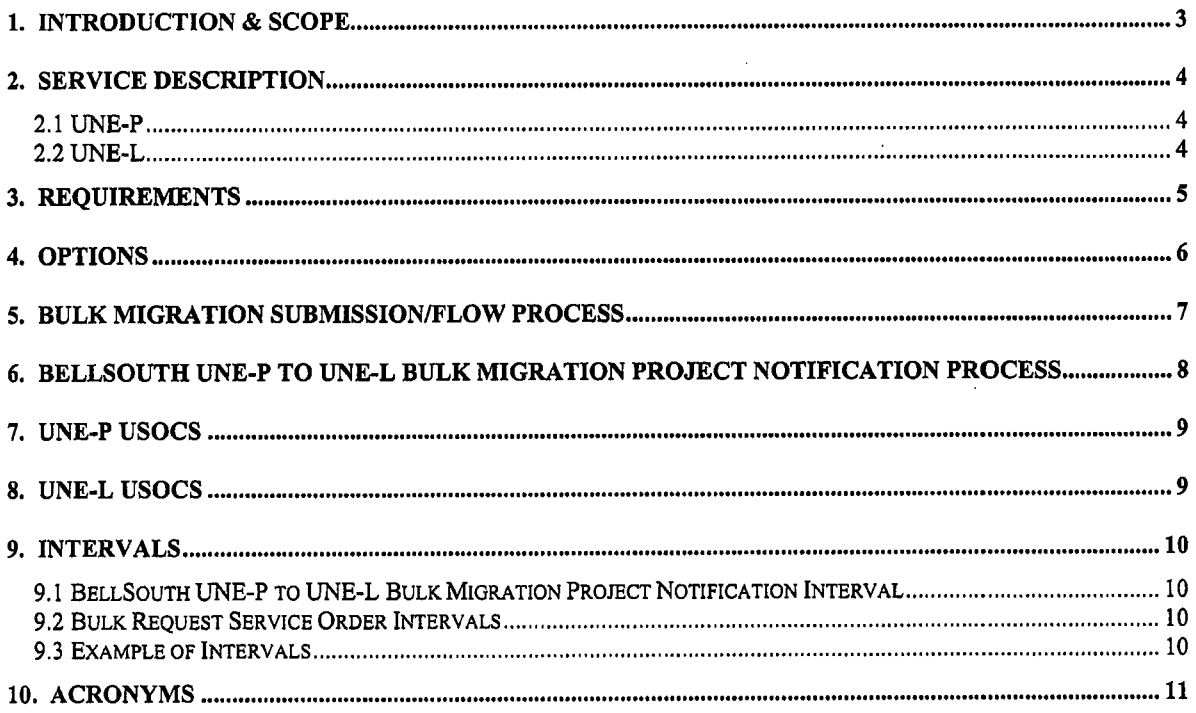

 $\ddot{\phantom{a}}$ 

 $\sim 100$ 

 $\sim$ 

FPk **Docket No. 030851-TP Ronald M. Pate**  Exhibit **RMP-2 Page 3 of** 1 **1** 

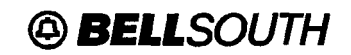

### **UNE-P to UNE-L Bulk Migration**

#### **1. Introduction** & **Scope**

 $\mathbf{r}$ 

This Product information Package **is** intended to provide CLECs general ordering information specific to the **UNE-P** to **UNE-L** Bulk Migration process described herein.

The information contained in this document is subject to change. BellSouth will provide notification of changes to the document through the CLEC Notification Process.

Please contact your BellSouth Local Support Manager if you have any questions about the information contained herein.

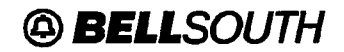

#### **2. Service Description**

The Unbundled Network Element - PorVLoop Combination (UNE-P) to Unbundled Network Element - Loop (UNE-L) Bulk Migration process may be used by a CLEC when migrating existing multiple non-complex UNE-P Services to a UNE-L offering.

**All** Bulk Migration orders will be project managed by a BellSouth Project Manager. Initially, the CLEC will submit required information to a BellSouth Project Manager who after reviewing the bulk migration work effort with the field organizations will provide due dates back to the CLEC. Once the CLEC receives the due date information from the BellSouth Project Manager, the CLEC will electronically submit a Bulk Request for service order processing and provisioning. This allows migration of multiple UNE-P end-users to a UNE-L offering without submitting individual Local Service Requests.

UNE-P and UNE-L are defined below:

#### **2.1 UNE-P**

UNE-P is a UNE PorVLoop Switched Combination that combines a UNE local switch port and UNE loop to create an end-user-to-end-user transmission path and provides local exchange service. The CLEC may also choose to use the vertical services that are available through the features and functions of the local switch.

#### **2.2 UNE-L**

UNE-L is defined as the local loop network element that is a transmission facility between the main distribution frame (MDF) in BellSouth's central office and the point of demarcation at an end-user's premises. This facility will allow for the transmission of the CLEC's telecommunications services when connected to the CLEC's switch equipment. The local loop will require cross-connects for connection to the CLEC's collocation equipment. BellSouth does not provide telecommunications services with the UNE-L.

**FPSC Docket No. 030851-TP Ronald M. Pate Exhibit RMP-2 Page 5 of 11** 

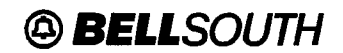

### **UNE-P** *to* **UNE-L Bulk Migration**

#### **3. Requirements**

Major requirements for UNE-P to UNE-L Bulk Migration process are listed below. For complete requirements, refer to the UNE to UNE Bulk Migration section of the Local Ordering Handbook *(formen'y named "BellSouth Business Rules for Local Ordering")* 

- Bulk Migration **is** available for migrating existing non-complex PorVLoop Combination services to Unbundled Loops with Local Number Portability (LNP).
- A UNE Loop will be provided for each ported telephone number formerly associated with the UNE-P Service.
- Complex UNE-P accounts are prohibited on Bulk Requests. Examples of Complex UNE-P are 2 Wire  $\bullet$ ISDN/BRI Digital Loop & Port UNE Combination, 4 Wire ISDN/PRI Digital Loop & Port UNE Combination, UNE-P Centrex, Digital Direct Integration Termination Service (DDITS), etc.
- The UNE-Ps that can be migrated are listed in the UNE-P USOC section.
- UNE-Ps can be migrated to the UNE-Ls listed in the UNE-L USOC section. These UNE-L types must be in the CLEC's Interconnection Agreement.
- Bulk Requests that require a change in existing loop facilities to a type of facility that is not available, resulting in a Pending Facility (PF) status, must be cancelled **by** the CLEC and removed from the Bulk Request.
- All Existing Account Telephone Numbers (EATNs) on the Bulk Request must use the existing Regional Street Address Guide (RSAG) valid end-user address.
- All EATNs must be served from the same BellSouth Serving Wire Center (SWC).  $\blacksquare$
- All UNE-Ps on a Bulk Request must be migrated to a single UNE-L type.
- No end-user moves or changes of address will be allowed on the Bulk Request.
- Non-Recurring rates for the specific loop type being requested will be charged.  $\bullet$
- Service order charges for mechanized orders (SOMEC) will be charged based on the current rules for ٠ individual Local Service Requests (LSRs) created per EATN of a Bulk Request.
- A BellSouth Project Manager (PM) will project manage the Bulk Request.  $\bullet$
- CLEC must submit a BellSouth UNE-P to UNE-L Bulk Migration Project Notification, herein known as Project Notification, to the BellSouth PM prior to the CLEC's placing the mechanized Bulk Request.
- CLEC may specify Desired Due Dates (DDD) for each EATN. However, the BellSouth PM will negotiate  $\bullet$ firm Due Dates for the Bulk Request.
- A minimum of two **(2)** EATNs and up to a maximum of ninety-nine (99) EATNs can be placed on a single  $\bullet$ Bulk Request.
- A maximum of twenty-five **(25)** end-user telephone numbers per EATN can be placed on a Bulk Request.
- No additional EATNs or end-user telephone numbers may be added to the BellSouth *UNE-P to UNE-L Bulk Migration Project Notification* form once it has been submitted to the BellSouth PM.

**FPSC Docket No. 030851-Tp Ronald M. Pate Exhibit RMP-2 Page 6** of 11

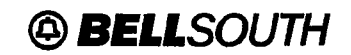

### **UNE-P to UNE-L Bulk Migration**

#### Reauirements **(continued)**

- Order Coordination-Time Specific option is not applicable for a Bulk Request.
- UNE-Ls that require a Service Inquiry and/or Unbundled Loop Modification are excluded from the Bulk Request process.
- A Reservation Identification (RESID) (also referred to as a Facility Reservation Number (FRN)) is required on the Bulk Request for Unbundled ADSL Compatible Loops, HDSL Compatible Loops and Unbundled Copper Loop - Designed (UCL-D). Refer to the **Unbundled ADSL and Unbundled HDSL Compatible Loop, UCL-Designed CLEC Information Packages** and **Loop Make-up CLEC Information Package** for RESID/FRN requirements.
- When a Mechanized Loop Make Up with Facility Reservation Number (FRN) is requested, the CLEC must submit the Bulk Request with the FRN to BellSouth within 24 hours of receiving FRN.
- Firm Order Confirmation (FOC) will be sent on individual LSRs generated from the Bulk Request.
- Upon receipt of a Reject, CLEC must re-submit a corrected Bulk Request or submit a cancellation of the Bulk Request.

#### **4. Options**

- *0* Order Coordination (OC) /Coordinated Hot Cut (CHC) is included on the UVL-SL2,2 Wire ADSL and **214**  Wire HDSL Loops. OC is available when the loop **is** provisioned over an existing circuit that is currently providing service to the end-user.
- OC is available as a chargeable option for conversions to UVL-SL1 , UCL-ND and UCL-Designed Loops. OC must be requested at the EATN level on the Project Notification form. An OC charge will be applied to each loop on the EATN for which OC has been requested. OC will be indicated on Project Notification and will not be required on the Bulk Request LSR at this time. *0*
- The CLEC may qualify the existing UNE-P facilities for the UNE-L types requested. For example, through Loop Make-up (LMU), the CLEC can verify that a UNE-P facility being migrated is not on an Integrated Digital Loop Carrier (IDLC). When the existing UNE-P facility is on IDLC, the CLEC **can**  reserve alternate compatible facilities if available. *0*

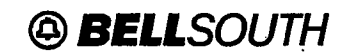

#### **5. Bulk Migration SubmissionlFlow Process**

The Bulk Request Submission Process will consist of **two** main work activities. The CLEC will first submit a Project Notification. Once the Project Notification has been processed and returned to the CLEC, the CLEC will then prepare and input the mechanized Bulk Request. The Bulk Request must be submitted according to the guidelines contained in the Local **Ordering** Handbook. Below are the steps in the process :

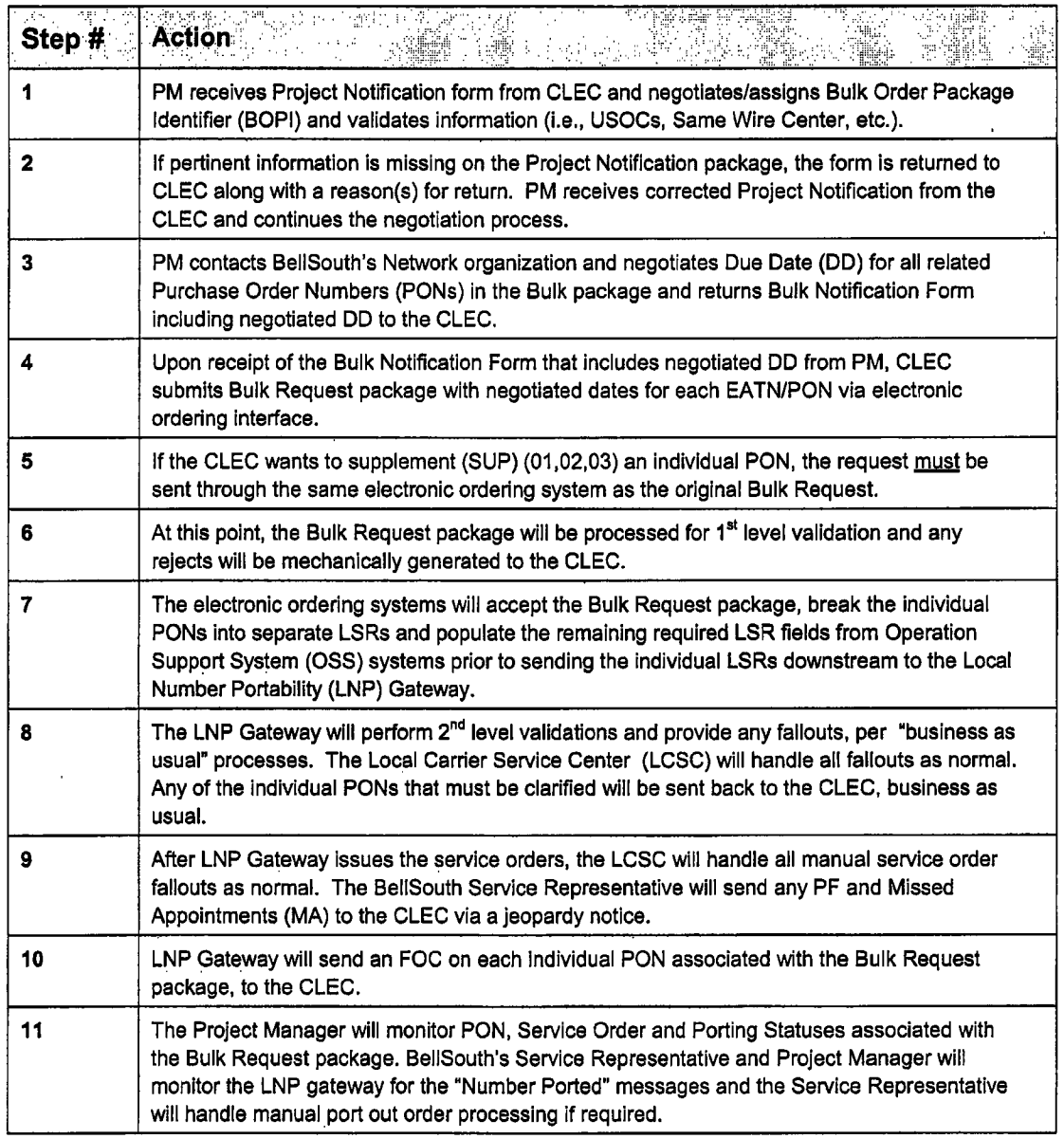

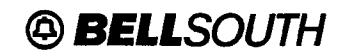

#### **6. BellSouth UNE-P to UNE-L Bulk Migration Project Notification Process**

Following is the Project Notification process:

- Complete the BellSouth **UNE-P** to **UNE-L** Bulk Migration **Project** Notification form according to the  $\bullet$ instructions.
- Electronically submit the *Project Notification* to the email address of the CLEC's assigned BellSouth Project Manager (PM). For help with identifying a Project Manager, contact your BellSouth Customer Support Manager.
- The BellSouth PM will review the information submitted by the CLEC and will assign a Bulk Order  $\bullet$ Package Identifier (BOPI) that the CLEC will later use on the electronic Bulk Request.
- The BellSouth PM will coordinate with BellSouth's field forces to schedule the migration Due Dates.
- Once the review with the field forces is complete, the BellSouth PM will include the Due Dates on the  $\bullet$ *Project Notification* and return it to the CLEC.
- No additional **EATNs** or end-user telephone numbers may be added to the *Project Notification* form once it has been submitted to the BellSouth PM.

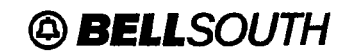

#### **7. UNE-P USOCS**

The UNE-P Services that can be migrated to UNE-L are represented **by** the Port USOCs listed in the table below:

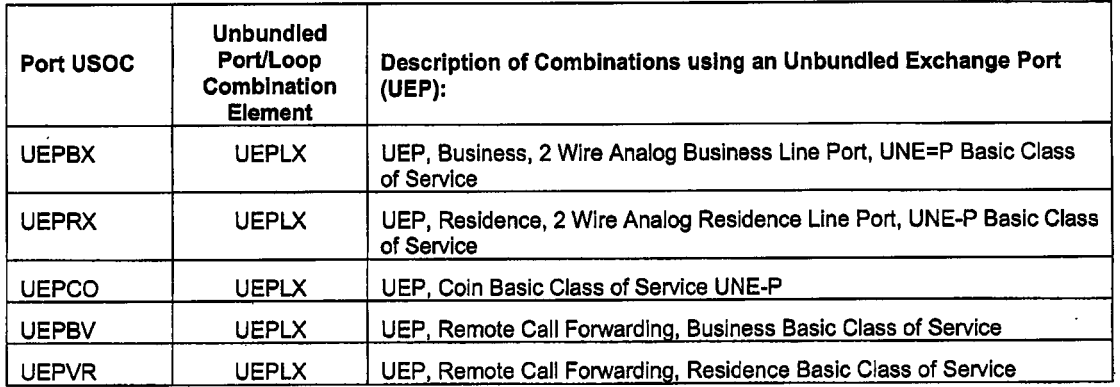

#### **8. UNE-L USOCS**

Below are the UNE-L types and associated USOCs to which the UNE-Ps can be migrated:

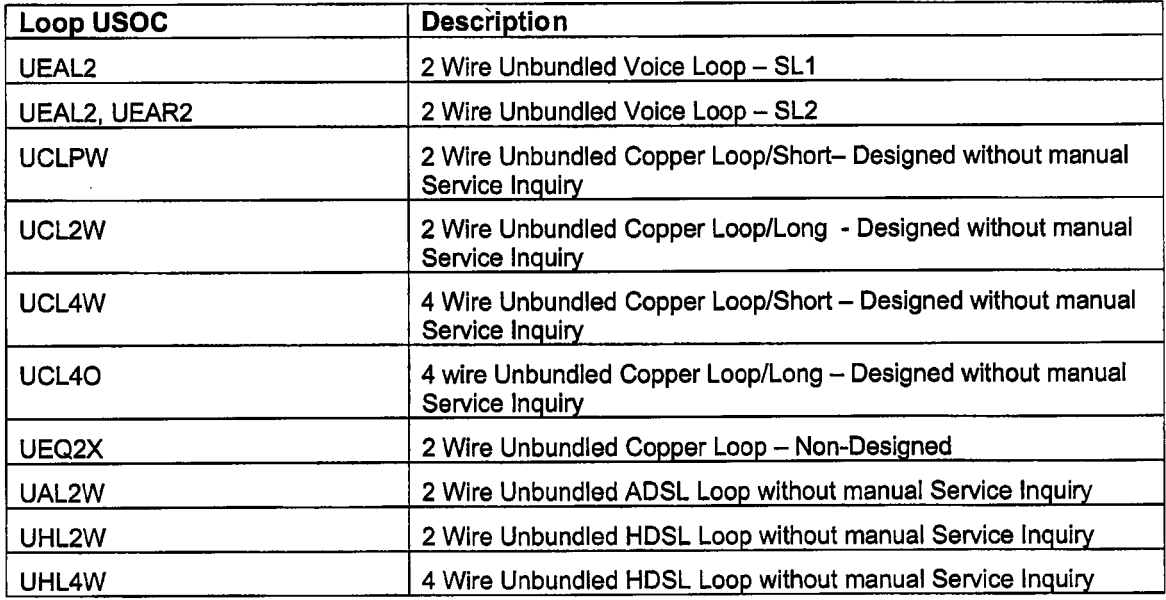

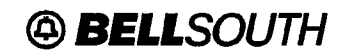

#### **9. Intervals**

#### **9.1 BellSouth UNE=P to UNE-L Bulk Migration Project Notification Interval**

- The *"PM Targeted Response lnfervaP* column in the table below represents the targeted number of business days in which the **PM** will respond back to the CLEC.
- CLEC must submit the **Project Notification** in advance **of** the earliest CLEC's requested Desired Due Date (DDD) according to the *"Minimum* # *ofdays in advance to submit Project Notification"* column in the table below. This column represents the number of days that the Project Notification must be submitted in advance of the earliest DDD.
- *"Minimum* # *of days"* includes the interval for the Project Manager to negotiate the Due Dates. It also  $\bullet$ allows three (3) days for the CLEC to correct, process and submit mechanized Bulk Request and it includes **14** days in order to meet the 14-business day submission requirement for the Bulk Request.
- The PM will attempt, where possible, to assign the work such that migrations occur on the requested DDD.

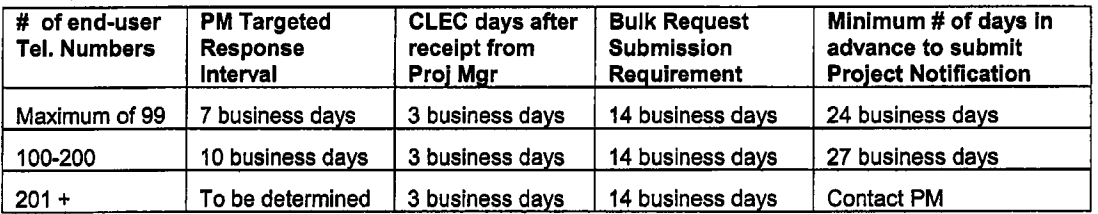

#### **9.2 Bulk Request Service Order Intervals**

- The BellSouth Project Manager will negotiate the Bulk Request due dates with BellSouth's provisioning personnel and will communicate the due date to the CLEC.
- The CLEC must submit the Bulk Request and it must be accepted by the mechanized system at least **14**  business days in advance of the earliest Due Date for any end-user telephone number to be migrated.

#### **9.3 Example of Intervals**

#### **An example of Intervals follows:**

CLEC submits Project Notification with 87end-user telephone numbers **on** May **1,** 2003:

- May 12, 2003 **(7** business days) CLEC receives Project Notification with firm Due Dates
- May **12**  May **15** (3 business days) CLEC will prepare and submit mechanized Bulk request via the electronic interface.
- June 5,2003 **(14** business days) the earliest PM assigned Due Date on the Project Notification returned to the CLEC.

FPiC **Docket No. 030851-Tp Ronald M. Pate Exhibit** RMP-2 **Page** 11 of 11

 $\bar{\mathcal{A}}$ 

 $\ddot{\phantom{a}}$ 

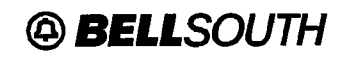

# **UNE-P to UNE-L Bulk Migration**

### **IO. Acronyms**

ä

 $\tilde{\mathbf{t}}$ 

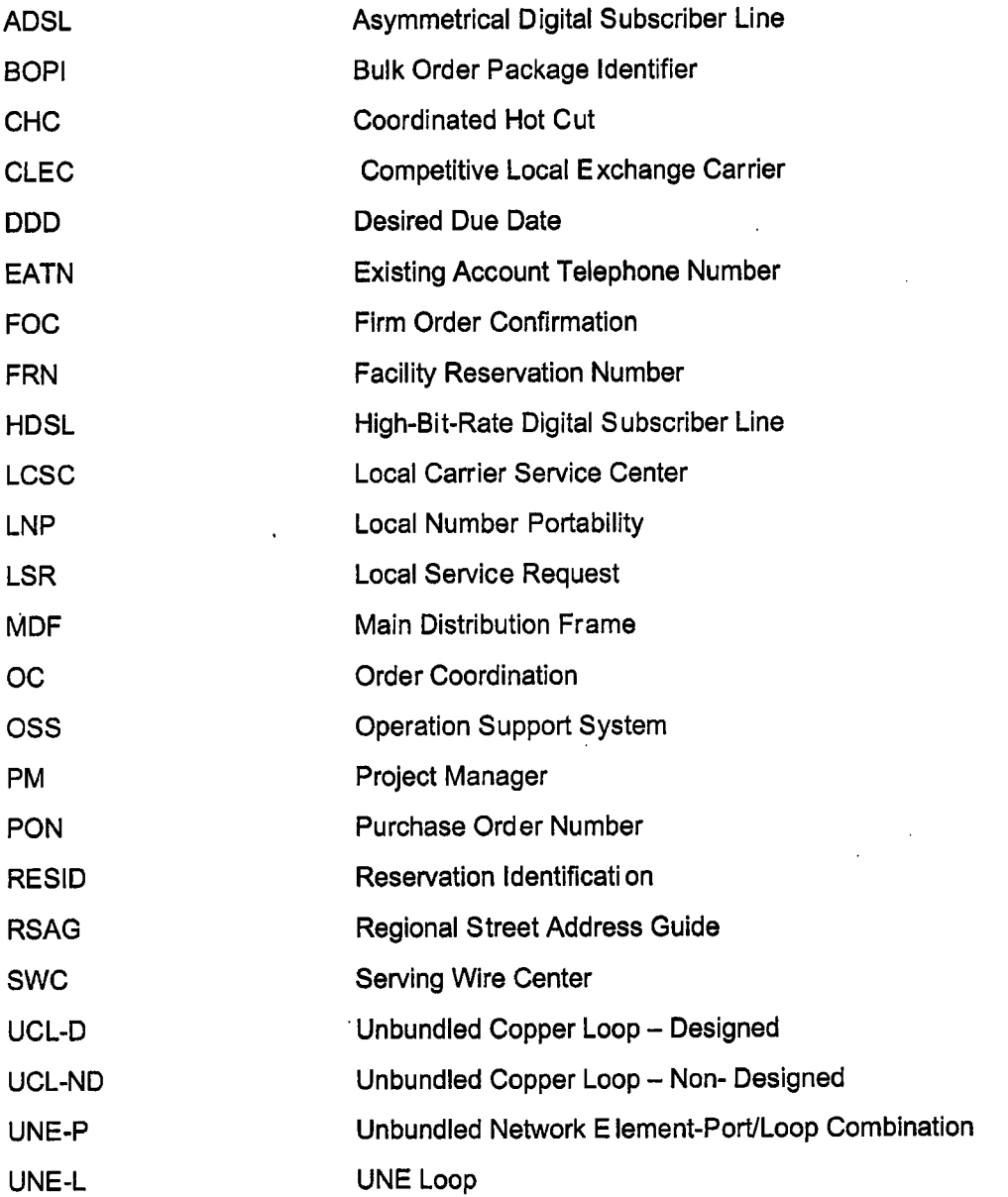

 $\sim$ 

 $\bar{z}$ 

 $\ddot{\phantom{1}}$